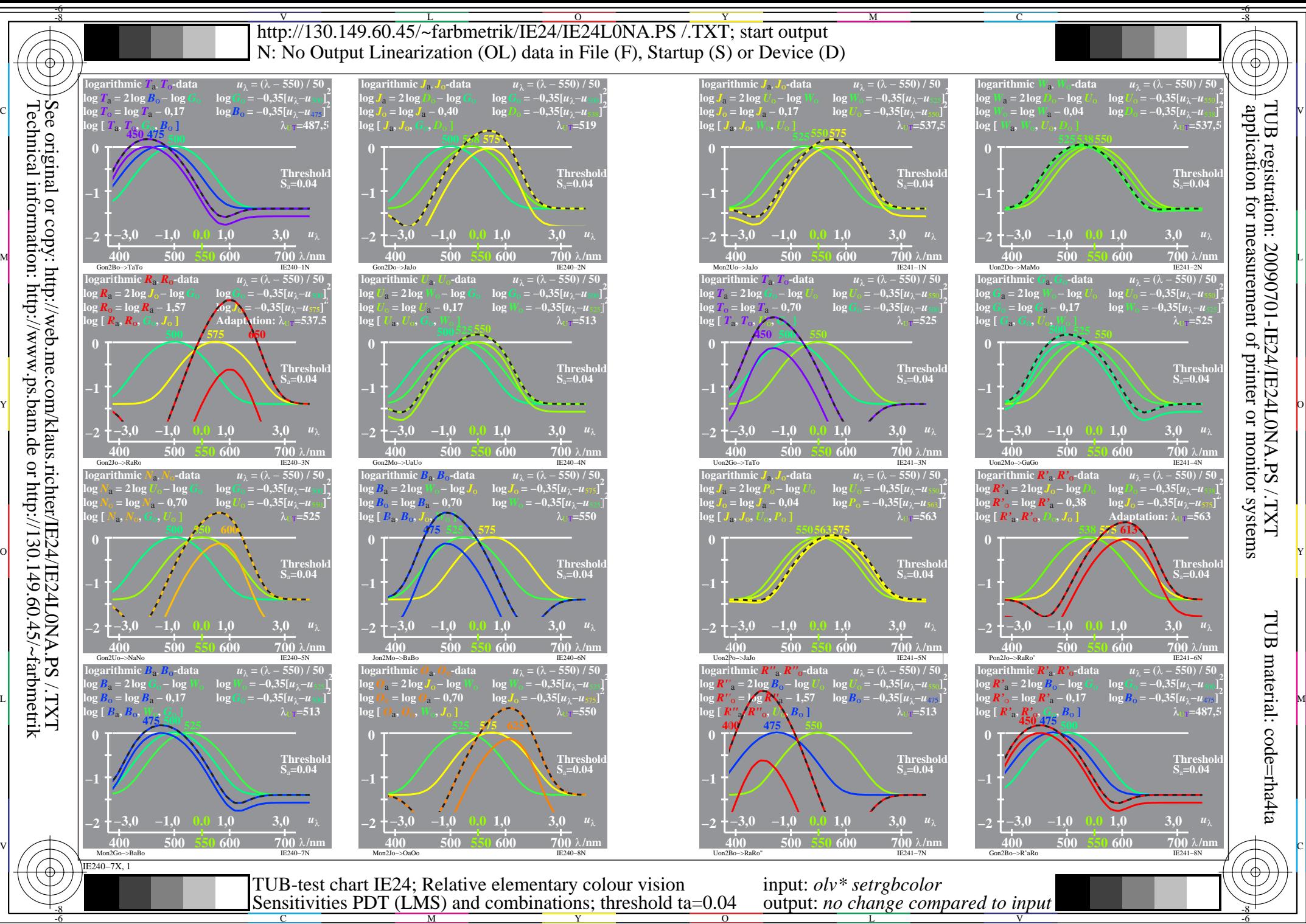

M